## Linealización de sistemas con Simulink

La figura representa el sistema de control de nivel de un depósito.

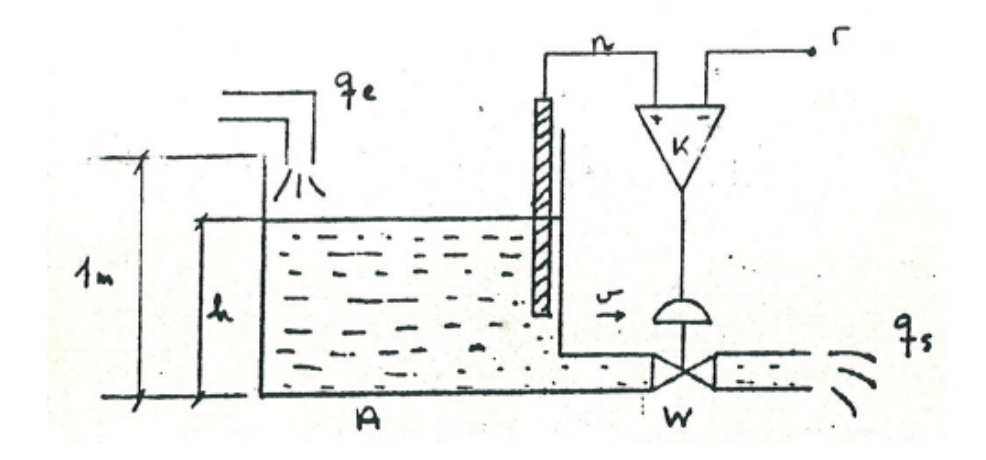

Como ecuaciones simplificadas se tomarán:

$$
n(t) = N \cdot h(t)
$$
  
\n
$$
q_s(t) = W(t) \cdot v(t)
$$
  
\n
$$
W(t) = K(n(t) - r(t))
$$
  
\n
$$
v = \sqrt{2gh}
$$
  
\n
$$
\frac{dh(t)}{dt} = \frac{q_e(t) - q_s(t)}{A}
$$

siendo los valores de los coeficientes:

$$
N = 10 \frac{V}{m}
$$
  
\n
$$
K = 0,005 \frac{m^2}{V}
$$
  
\n
$$
g = 10 \frac{m}{s}
$$
  
\n
$$
A = 0,5 m^2
$$

- 1. Construya el modelo no lineal del sistema con Simulink.
- 2. Para el punto de equilibrio definido por  $q_e(0) = 0, 02 \frac{m^3}{s}$  y  $r(0) = 7$  V, obtenga el resto de valores iniciales de las variables. Puede usar la función solve de Matlab (help solve).
- 3. Inicialice el modelo, y observe, independientemente, el efecto de un incremento de 1 V en la referencia  $r(t)$  y de 0.07  $\frac{m^3}{s}$  en la entrada de perturbación  $q_e(t)$ .
- 4. Obtenga mediante la herramienta Linear Analysis las función de transferencia entre:
	- $h(t)$  y  $r(t)$
	- $h(t)$  y  $q_e(t)$